# NCI CTRP Attachment 3a

### **NCI CTRP Registration Workflow and Screen Shots**

Step 1: User accesses the NCI Clinical Trials Reporting Program website at http://trials.nci.nih.gov – see screenshot, page 2

Step 2: User enters "Username" and "Password" – see screenshot, page 2

Step 3: User reviews NCI Clinical Trials Reporting Program burden statement – see screenshot, page 3

Step 4: System displays "Search Submitted Clinical Trials" page – see screenshot, page 4

Step 5: User selects to perform "Initial Trial Registration" and completes initial registration – see screenshots, pages 5 - 8

CTRP Home and Login page Clinical Trials Reporting Program Login

| NI       | NIH Login |  |
|----------|-----------|--|
|          | OR        |  |
| Isername |           |  |
| I.       |           |  |
| assword  |           |  |
|          |           |  |
| Remember | me        |  |
|          | SIGN IN   |  |

Don't have an account? Sign up

You are accessing a U.S. Government information system, which includes (1) this computer, (2) this computer network, (3) all computers connected to this network, and (4) all devices and storage media attached to this network or to a computer on this network. This information system is provided for U.S. Government-authorized use only. Unauthorized or improper use of this system may result in disciplinary action, as well as civil and criminal penalties. By using this information system, you understand and consent to the following:

You have no reasonable expectation of privacy regarding any communications or data transiting or stored on this information system. At any time, and for any lawful Government purpose, the government may monitor, intercept, record, and search and seize any communication or data transiting or stored on this information system.

Any communication or data transiting or stored on this information system may be disclosed or used for any lawful Government purpose.

| National Cancer Institute            |                                                      | POLICIES                                         | HELP AND SUPPORT          |  |
|--------------------------------------|------------------------------------------------------|--------------------------------------------------|---------------------------|--|
| at the National Institutes of Health |                                                      | Accessibility                                    | ctrp_support@mail.nih.gov |  |
|                                      |                                                      | Disclaimer                                       | LAST BUILD                |  |
|                                      |                                                      | FOIA<br>Privacy & Security                       | 04-19-22 10:51            |  |
|                                      |                                                      |                                                  |                           |  |
|                                      |                                                      | HHS Vulnerability Disclosure                     | API Build Details         |  |
|                                      |                                                      |                                                  |                           |  |
| U.S. Depart                          | ment of Health and Human Services   National Institu | tes of Health   National Cancer Institute   USA. | jov                       |  |

NIH NATIONAL CAN

# **CTRP Burden Statement**

Clinical Trials Reporting Program Registration

#### NCI CLINICAL TRIALS REPORTING PROGRAM (CTRP) SYSTEM

### Warning Notice

- This warning banner provides privacy and security notices consistent with applicable federal laws, directives, and other federal guidance for accessing this Government system, which includes (1) this computer network, (2) all computers connected to this network, and (3) all devices and storage media attached to this network or to a computer on this network.
- This system is provided for Government-authorized use only.
- Unauthorized or improper use of this system is prohibited and may result in disciplinary action and/or civil and criminal penalties.
- Personal use of social media and networking sites on this system is limited as to not interfere with
  official work duties and is subject to monitoring.
- By using this system, you understand and consent to the following:
  - The Government may monitor, record, and audit your system usage, including usage of personal devices and email systems for official duties or to conduct HHS business. Therefore, you have no reasonable expectation of privacy regarding any communication or data transiting or stored on this system. At any time, and for any lawful Government purpose, the government may monitor, intercept, and search and seize any communication or data transiting or stored on this system.
     Any communication or data transiting or stored on this system.
    - lawful Government purpose.

NOTIFICATION TO RESPONDENT OF ESTIMATED BURDEN

OMB#: 0925-0600 EXP. DATE: 10/31/22

Public reporting burden for this collection of information is estimated to average sixty (60) minutes for this questionnaire, including the time to review instructions, search existing data sources, gather and maintain the data needed, and complete and review the collection of information. An agency may not conduct or sponsor, and a person is not required to respond to, a collection of information unless it displays a current, valid OMB control number. Send comments regarding this burden estimate or any other aspect of this collection of information, including suggestions for reducing the burden to NIH, Project Clearance Branch, 6705 Rockledge Drive, MSC 7974, Bethesda, MD 20892-7974, ATTN: PRA (0925-0600).

Do not return the completed form to this address.

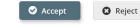

Home | Contact Us | Site Map | Policies | Accessibility | Clinical Trials Reporting Program (CTRP)
Department of Health and Human Services | National Institutes of Health | National Cancer Institute | USA.gov

NIH...Turning Discovery Into Health

| National Cancer Institute                        |                                        | Search                              | <b>Submitted Clinical Tr</b> | ials at the Nation                                     | onal Institutes of Health I www.cancer.gov |
|--------------------------------------------------|----------------------------------------|-------------------------------------|------------------------------|--------------------------------------------------------|--------------------------------------------|
| MCI CTRP Reg                                     | istration                              |                                     |                              |                                                        |                                            |
| Search 🔻 Register Trial 🤜                        | Quick Links 🔍                          | Contact Us                          |                              |                                                        | Help                                       |
| 📕 Search Clinical Trials                         | rch Persons                            | arch Organizations                  |                              |                                                        |                                            |
| Enter information for at least one of the criter | ia and then click <mark>Search.</mark> |                                     |                              |                                                        |                                            |
| Title:                                           | Enter keywords                         |                                     |                              |                                                        |                                            |
| Phase:                                           | Select                                 |                                     | v Purpose:                   | Select                                                 | ~                                          |
| Pilot Trial?:                                    | Select                                 |                                     | <b>v</b>                     |                                                        |                                            |
| Identifier Type:                                 | Select                                 |                                     | V Identifier:                | Examples: NCI-2008-00015; ECOG-1234                    |                                            |
| Organization Type:                               | Select                                 |                                     | ~ Organization:              | Enter keyword and select an organization from the list |                                            |
|                                                  |                                        | be before selecting an organization |                              | [                                                      |                                            |
| Principal Investigator:                          | Enter keyword and select a PI f        | rom the list                        | Search By Trial Category:    | Select                                                 | ×                                          |
|                                                  |                                        |                                     | Q Search - C Reset           |                                                        |                                            |

Home | Contact Us | Site Map | Policies | Accessibility | Clinical Trials Reporting Program (CTRP)
Department of Health and Human Services | National Institutes of Health | National Cancer Institute | USA.gov

NIH...Turning Discovery Into Health

| 認確 National Cancer Institute                                                                                                 | Initial Trial Registration                   | at the National Institutes of Health I www.cancer.gov |
|----------------------------------------------------------------------------------------------------|----------------------------------------------|-------------------------------------------------------|
| MCI CTRP Registration                                                                                                    |                                              |                                                       |
| Search Register Trial Quick Links                                                                                            | Contact Us                                   | Help                                                  |
| Register Trial         Use this form to register trials with the NCI Clinical Trials Reporting Program.         Collapse All | Required fields are marked by asterisks (*). |                                                       |
| Trial Identifiers*                                                                                                    |                                              | ~                                                     |
| Lead Organization Trial Identifier:*                                                                                         | 30 characters left                           | 0                                                     |
| ClinicalTrials.gov Identifier:                                                                                               |                                              | 0                                                     |
| Other Identifiers                                                                                                    |                                              | ~                                                     |
| Other Trial Identifier:                                                                                                    |                                              | + Add Other Identifier                                |
| Trial Details*                                                                                                    |                                              | ~                                                     |
| Title:*                                                                                                    |                                              | 0                                                     |
|                                                                                                    | 4000 characters left                         |                                                       |
| Phase:*                                                                                                    | -Select- ~                                   | 0                                                     |
| Is this a Pilot?                                                                                                    | _Select-                                     |                                                       |
| Trial Type:*                                                                                                    | Interventional     Non-interventional        |                                                       |
| Primary Purpose:*                                                                                                    | -Select                                      | 0                                                     |
| Secondary Purpose:                                                                                                    | -Select-                                     |                                                       |
| Accrual Disease Terminology:*                                                                                                | Select                                       |                                                       |

| ead Organization/Principal In-                                     | vestigator*                                                                            |                                |                            |                                          |                                |              |
|--------------------------------------------------------------------|----------------------------------------------------------------------------------------|--------------------------------|----------------------------|------------------------------------------|--------------------------------|--------------|
|                                                                    | Lead Organization:*<br>Principal Investigator:*                                        | Please Select the Lead Organia | zation +                   | Look Up Person                           | 0                              |              |
| ponsor/Responsible Party                                           |                                                                                        |                                |                            |                                          |                                |              |
| information in this section is REQUIRE<br>P" in ClinicalTrials.gov | D to enable "Upload from NCI                                                           |                                |                            |                                          |                                |              |
|                                                                    | Sponsor:                                                                               | Please Select the Sponsor Org  | anization -                |                                          |                                |              |
|                                                                    | Responsible Party:                                                                     | Select                         |                            | ~                                        |                                |              |
| Data Table 4 Information*                                          |                                                                                        |                                |                            |                                          |                                |              |
| Da                                                                 | ta Table 4 Funding Sponsor Type:                                                       | National                       |                            | v 0                                      |                                |              |
|                                                                    | Data Table 4 Funding Sponsor:*                                                         | Please Select the Data Table 4 | Sponsor Organization +     | 0                                        |                                |              |
| IH Grant Information (for NIH                                      | funded Trials)*                                                                        |                                |                            |                                          |                                |              |
| o record grant information, provide va                             | lues for all fields, and then click the <i>l</i><br>is trial funded by an NCI grant? * |                                |                            |                                          |                                |              |
| Funding Mechanism 🔞                                                | Institute Code 👩                                                                       | Serial Number 🔞                | L                          | NCI Division/Program 😧                   |                                |              |
| -Select-                                                           | ∽ ⊂Select                                                                              | ×].                            |                            | Select                                   | ✓ Add Gran                     | st           |
| rial Status*                                                       |                                                                                        |                                |                            |                                          |                                |              |
| Status Date 🤪                                                      | Status 😧                                                                               |                                | Why Study Stopped? 😧       |                                          |                                |              |
| mm/dd/yyyy                                                         | Select                                                                                 | X                              | ~ ) [                      |                                          |                                | + Add Status |
|                                                                    |                                                                                        |                                | Administratively Complete, | Withdrawn and Temporarily Closed statuse | 1000 characters left<br>s anly |              |
|                                                                    |                                                                                        |                                |                            |                                          |                                |              |

| Trial Dates*                                                                                                    |
|----------------------------------------------------------------------------------------------------|
| Trial Start Date:*       mm//dd/jyyy       Image: Completion Date: *       mm//dd/jyyy       Image: Completion Date: *       Completion Date: *       Completio                                                                                                    |
| Completion Date:       mm/dd/yyyy       Image: Completion Date:       O       Actual       O       Anticipated       O         Please refer to Trial Status Rules for Start and Completion dates.       Image: Completion Date:       Image: Completion Date:       I                                                                                                    |
| FDA IND/IDE Information for applicable trials                                                                                                    |
| To record IND/IDE information, provide values for all fields, and then click the Add IND/IDE button.                                                                                                    |
| IND/IDE<br>Types     IND/IDE<br>Number     IND/IDE<br>Grantor     IND/IDE Holder<br>Type     NIH Institution, NCI Division/Program Code<br>(if applicable)     Availability of Expanded<br>Access     Expanded Access Record (if<br>applicable)       0     0     0     0     0     0                                                                                                    |
| -Select- ~         -Select- ~         -Select- ~         Unknown ~         Image: Comparison of the select for the select for t |
| < Scroll left/right to view full table >                                                                                                    |
| Regulatory Information                                                                                                    |
| The information in this section is REQUIRED to enable "Upload from NCI CTRP" in ClinicalTrials.gov Studies a U.S. FDA-regulated Drug Product :                                                                                                    |
| Product Exported from the U.S :                                                                                                    |
| FDA Regulated Intervention Indicator :                                                                                                    |
| Data Monitoring Committee Appointed Indicator :                                                                                                    |

| Trial Related Documents *                                                        | ~                                                                                                    |
|----------------------------------------------------------------------------------|----------------------------------------------------------------------------------------------------|
| list of participating sites separately. You can use the Participating Sites temp |                                                                                                    |
| CTRP accepts most standard document types. For additional information abo        | t what document types are accepted, please reter to the Help section.                                |
| Protocol Document:*                                                              | Browse                                                                                               |
| IRB Approval:*                                                                   | Browse                                                                                               |
| List of Participating Sites:                                                     | Browse                                                                                               |
| Informed Consent Document:                                                       | Browse                                                                                               |
| Other:                                                                           | Browse                                                                                               |
|                                                                                  | + Add more                                                                                           |
|                                                                                  | Save as Draft Review Trial Cancel                                                                    |
| Hor                                                                              | e Contact Us Site Map Policies Accessibility Clinical Trials Reporting Program (CTRP)                |
|                                                                                  | t of Health and Human Services   National Institutes of Health   National Cancer Institute   USA.gov |
|                                                                                  | NIHTurning Discovery Into Health                                                                     |

E